## Network Utility

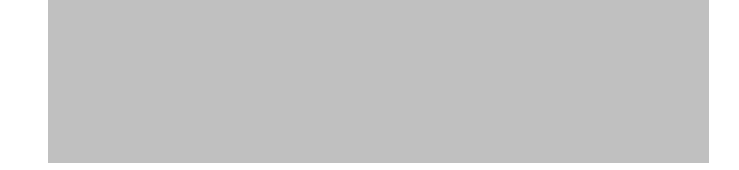

## Network Utility

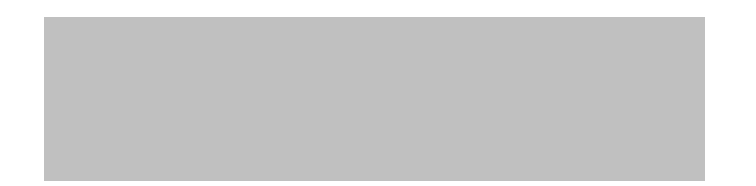

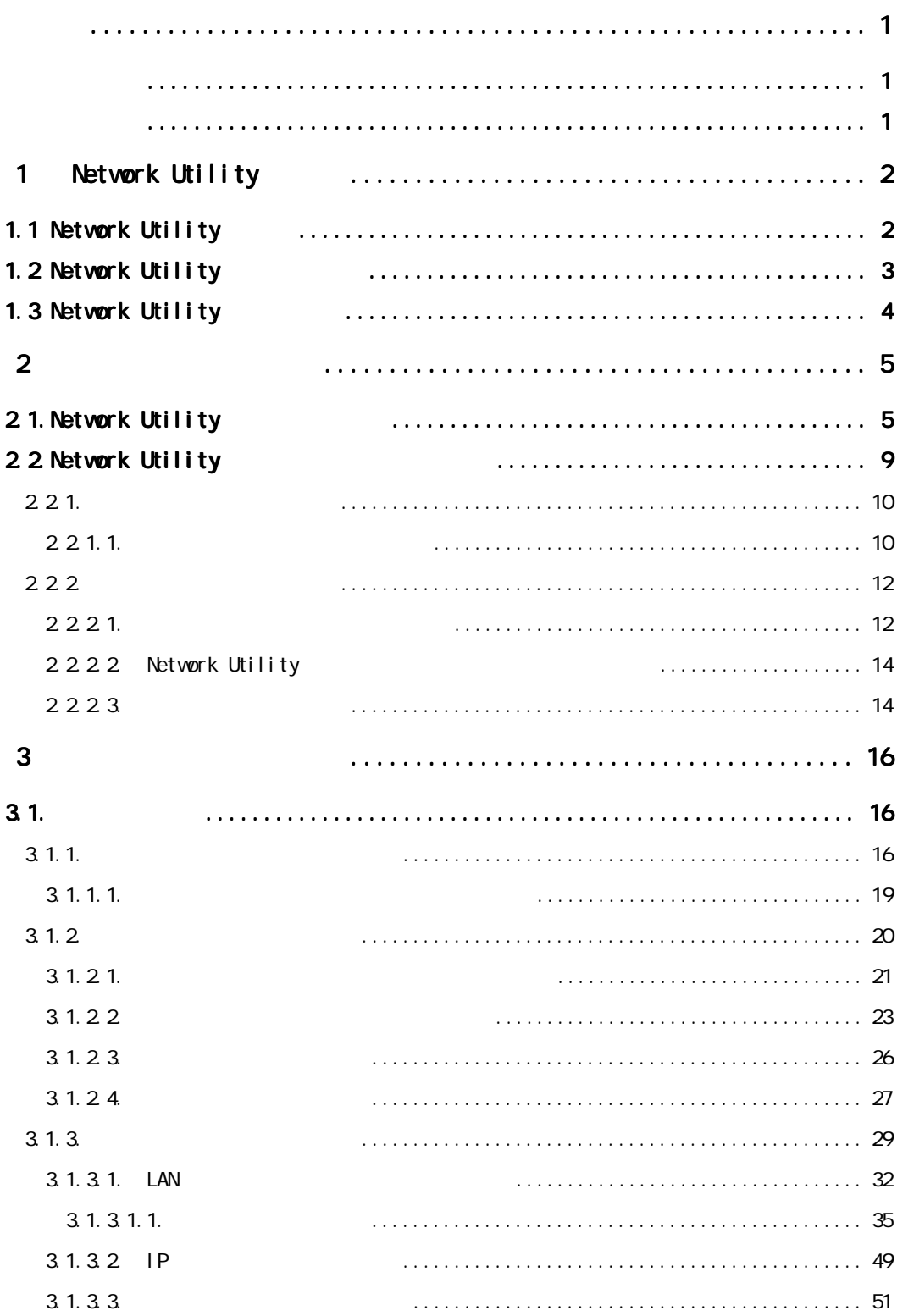

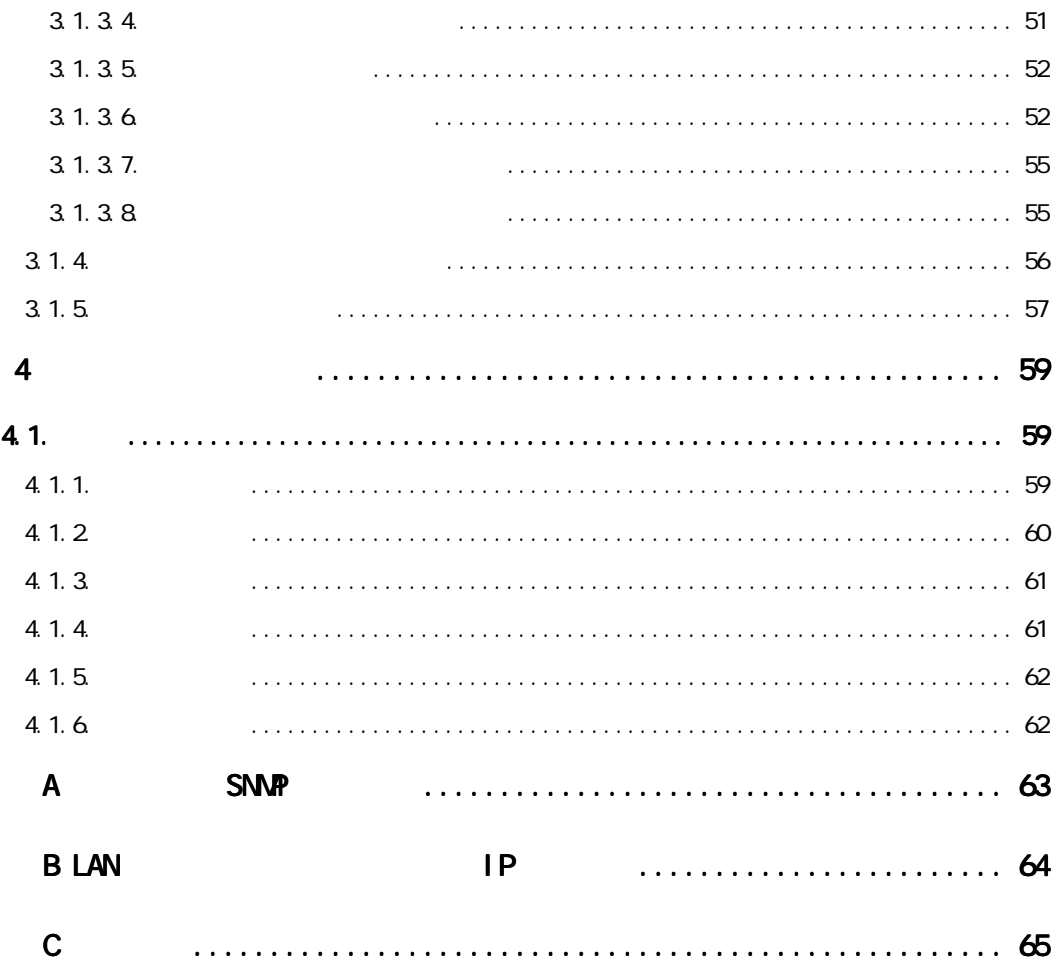

<span id="page-4-0"></span>Network Utility Network Utility Network Utility Network Utility

1.  $\blacksquare$  $2 \left( \frac{1}{2} \right)$  $3.$  $4.$ 

 $5.$ 

Windows Windows95/98 WindowsNT Microsoft Corporation Novell NetWare Novell, Inc. UNIX X/Open